**Corn-cps Activation Key [Mac/Win]**

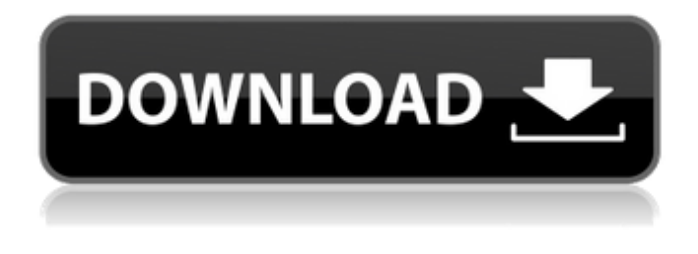

**Corn-cps Crack Full Product Key [Mac/Win] [Latest 2022]**

This is a port of the Java Class Path component. This is a port of the Java Class Path component. corn-cps is a lightweight Java component that provides you with an easy to implement class path scanner for Java classes and resources. Design corn-cps is easy to use and has a minimal footprint: Start the executable from the command line. corn-cps comes in handy for detecting class paths of classes. In order to execute corn-cps there are only a few options for options: A simple class path detector for classes

in JAR files. You can specify the root directory and JAR files of classes or resources to be included in your classpath. You can specify multiple directories in which you have to search.

If the classpath includes multiple directories you can also specify multiple prefixes. The directories you specify will be scanned recursively to look for classes

in JAR files. If you specify multiple directories you can further specify that classes that begin with the same prefix

will be considered for inclusion. For example, if you add to the classpath both a class path containing the directory a.b and a directory containing the class file x.java, corn-cps will only consider the x.java file to be part of the classpath. If the directory you specified includes a file called pom.xml the package hierarchy will be scanned recursively to look for classes in JAR files. If you specify a directory that does not contain an entry called pom.xml, the directory will not be

scanned for classes. The classpath will only contain the files of the directories specified. Search and process classes in JAR files. You can specify a path to the directory that contains the JAR files, the start and end of the JAR file search. You can specify multiple JAR files. If you specify multiple JAR files, the corn-cps will only consider the JAR files starting at the start and ending at the end specified. If you specify the start and end of the JAR file search, the corn-cps will only consider classes in the JAR files starting and ending at the start and end specified. If you specify multiple directories and the start or end of the classpath, corn-cps will only consider classes in the JAR files starting or ending

at the start or end specified.

**Corn-cps Crack+ Patch With Serial Key Free 2022 [New]**

Lightweight Java class path scanner, input classpath and output the location of all classes found in the classpath. Classes could be found in package, directory or

jar. Download Corn-cps[link] To run

corn-cps use the following command: java -cp /path/to/corn-cps.jar com.sun.to ols.example.debug.DebugClasspathScann er Use the following command to display

the discovered classes: java -jar /path/to/corn-cps.jar com.sun.tools.exam

ple.debug.DebugClasspathScanner Example: You are going to read a given directory and outputs all classes found. Corntest.java (1) class com.sun.tools.exa mple.debug.DebugClasspathScanner (2) class com.sun.tools.example.debug.Debu

gClasspathScanner (3) package com.sun.tools.example.debug; This will

read and output of all discovered classpath. I use this class path scanner very often in development and it is great for that. Checked out the documentation on debuginc.com. Good stuff! The site looks like a good one to have. Thanks, Brian. The way you looked at it, I got the

impression that you were not satisfied with what you got. I think I am satisfied as I don't see that there are a lot of changes and the classpath scanner has a good interface. It needs a little tweaking. For example, a help text would be nice. Also, the output is still verbose for what I need. And the testing which is really a setup for new users is a little basic.

Maybe you can make a more comprehensive test plan. The test files required are too big for me to run on a phone (it runs fine on my desktop). I think the CPU is more suited for this kind of task. But thanks for your time, and I like the fact that you found it useful. Git is great. It is just not my favourite tool for build processes and deployment. So my email responses are infrequent. In any case, the classpath scanner is a good idea. Good work! Cheers! Corntest.java (2) Brian, Thank you for the feedback. I see that you 09e8f5149f

## **Corn-cps Crack**

. 3. .For classpath scanning(also known as lazy classpath scanning), corn-cps first analyzes the classpath and then, based on the results, uses algorithms to further search for classes and their resources in the repository. During the analysis process, corn-cps is capable of identifying classes and resources of different types, including binary class files, source files, JAR files and class and resource elements of the source and binary class path configurations. . 4. .It is based on a dual dispatcher model that uses a strategy of gradually increasing the resolution of the classpath by analyzing certain minimal classpath configurations. . 5. .It can work with any version of Java classes in the repository. . 6. .It supports different classpath configurations, including source and binary classpaths, and can analyze both classpaths of the

same Java version. 7 It can be configured with different algorithms, including star algorithm, fork algorithm, depth-first traversal and BFS algorithm. . 8. .It is very easy to use, no configuration is required, and it does not need a runtime Java library. . 9. .It has been reliably used in various Java software. . 10. .It can be downloaded from . 11. .It is distributed under the GNU LGPL. . 12. .It is a lightweight Java component that does not require a runtime Java library and takes less than 2 Kb in memory. . : "open" ; channel.write(body) ; //System.out.println("right after listen") ;

**What's New In Corn-cps?**

corn-cps Source Code: Source code downloads Download Corn-CPS.jar (51 KB) Download corn-cps-0.0.1.jar (51 KB) Download corn-cps-0.0.1-win32.zip (42 KB) Note: If you want to use the tomcat plugin, you need to use the 0.0.1

jar. See the documentation for an explanation.Q: Home backup storage solutions for medium-high-volume users My home is getting a bit of a backup boot-up problem; I'm running Ubuntu 16.04 and I have a 160 GB HD that I use regularly for backup, but I've run out of space. I'd like to move this to a larger, external HDD so I can have some space. However, I also use my drive for regular browsing and use a fair bit of space on it, so I'd like a solution that won't leave me running out of space on it. I tried using a simple rsync backup tool, but it only made me think about how much bigger that backup was going to be than I actually needed to save; if I overshot I'd have to delete old files. I've been looking for a solution for a while, and my end goal is a seperate external backup drive with no free space, but a solution that can give me some space back. The different solutions I've found are: preallocate a separate partition, and use that; boot-on-

unallocated-space, but that seems a bit much, and requires me to partition my drive in the first place, and keep track of all the data and the current partition. Also, it's not clear to me whether the data will be lost if I just change the partition for this though I'm not sure if it's even possible; (I can't find any specifics of this, and it's not clear to me from the error message) SSD I'd appreciate any kind of help on this, from people who have to deal with similar things. A: Given that you don't appear to have any space to spare on the disk, and your idea seems to be to dedicate the space you have to backup to a place with no free space, the only plausible option is to use a disk smaller than the one you currently have. A

## **System Requirements:**

PC: Windows Vista, Windows 7, Windows 8 (64-bit) or Windows 10 (64-bit) CPU: Intel Core 2 Duo @ 2.4 GHz or better Memory: 2 GB RAM Graphics: 1 GB ATI or Nvidia video card with 1GB VRAM Hard Drive: 4GB available space (2GB used by OS) SDRAM: 1GB available space (4GB used by OS) DirectX: 9.0c or

[https://metroflog.nyc3.digitaloceanspaces.com/upload/files/2022/06/v22XSthNJPDFi](https://metroflog.nyc3.digitaloceanspaces.com/upload/files/2022/06/v22XSthNJPDFitNYlFap_08_1e73bb314f037f2a556347909b5592f4_file.pdf) [tNYlFap\\_08\\_1e73bb314f037f2a556347909b5592f4\\_file.pdf](https://metroflog.nyc3.digitaloceanspaces.com/upload/files/2022/06/v22XSthNJPDFitNYlFap_08_1e73bb314f037f2a556347909b5592f4_file.pdf) <https://www.lichenportal.org/cnalh/checklists/checklist.php?clid=15945> https://www.goldwimpern.de/wp-content/uploads/2022/06/Websitemirror\_Crack\_Fr [ee\\_Download\\_WinMac\\_2022\\_New.pdf](https://www.goldwimpern.de/wp-content/uploads/2022/06/Websitemirror_Crack__Free_Download_WinMac_2022_New.pdf) <https://gretchenscannon.com/2022/06/08/minimkv-for-windows-latest/> [https://txuwuca.com/upload/files/2022/06/eh8tRStP8ZQbzT5xtU5g\\_08\\_3bb5290fa4](https://txuwuca.com/upload/files/2022/06/eh8tRStP8ZQbzT5xtU5g_08_3bb5290fa444db6b7ee347c6dd3e279c_file.pdf) [44db6b7ee347c6dd3e279c\\_file.pdf](https://txuwuca.com/upload/files/2022/06/eh8tRStP8ZQbzT5xtU5g_08_3bb5290fa444db6b7ee347c6dd3e279c_file.pdf) [https://fystop.fi/mp4-mov-decoder-directshow-filter-sdk-activator-free-mac-win](https://fystop.fi/mp4-mov-decoder-directshow-filter-sdk-activator-free-mac-win-latest/)[latest/](https://fystop.fi/mp4-mov-decoder-directshow-filter-sdk-activator-free-mac-win-latest/) <https://domainmeans.com/itty-bitty-process-manager-mac-win/> [http://wp2-wimeta.de/softfuse-password-generator-free-crack-full-version-free](http://wp2-wimeta.de/softfuse-password-generator-free-crack-full-version-free-download-2022-new/)[download-2022-new/](http://wp2-wimeta.de/softfuse-password-generator-free-crack-full-version-free-download-2022-new/) <https://cotram.org/checklists/checklist.php?clid=21531> [https://www.linkspreed.com/upload/files/2022/06/XkxGsxysE93JQjZaLBdt\\_08\\_3bb](https://www.linkspreed.com/upload/files/2022/06/XkxGsxysE93JQjZaLBdt_08_3bb5290fa444db6b7ee347c6dd3e279c_file.pdf) [5290fa444db6b7ee347c6dd3e279c\\_file.pdf](https://www.linkspreed.com/upload/files/2022/06/XkxGsxysE93JQjZaLBdt_08_3bb5290fa444db6b7ee347c6dd3e279c_file.pdf) [https://beinewellnessbuilding.net/wp](https://beinewellnessbuilding.net/wp-content/uploads/2022/06/LISCAD__Crack_Keygen_For_LifeTime_Free.pdf)content/uploads/2022/06/LISCAD\_Crack\_Keygen\_For\_LifeTime\_Free.pdf [http://landauer-stimme.de/2022/06/08/simpedit-crack-with-product-key-free](http://landauer-stimme.de/2022/06/08/simpedit-crack-with-product-key-free-download-updated-2022-2/)[download-updated-2022-2/](http://landauer-stimme.de/2022/06/08/simpedit-crack-with-product-key-free-download-updated-2022-2/) <https://invertebase.org/portal/checklists/checklist.php?clid=8500> <https://michele-damico.com/?p=24401> [https://www.tallaslions.com/wp-](https://www.tallaslions.com/wp-content/uploads/2022/06/C_Multiple_Forms_Database_example.pdf)

```
content/uploads/2022/06/C_Multiple_Forms_Database_example.pdf
http://t2tnews.com/autohit-crack-free-pc-windows-march-2022/
https://pteridoportal.org/portal/checklists/checklist.php?clid=9591
http://i2.by/?p=3411
https://serv.biokic.asu.edu/neotrop/plantae/checklists/checklist.php?clid=21532
https://serv.biokic.asu.edu/paleo/portal/checklists/checklist.php?clid=3542
```